▪配列本体は、**new** 演算子によって動的に生成しなければならない (1) である。 **int**[] *a* = **new int**[5];

ここで宣言されている *a* は、配列本体を参照するための変数であり、 (2) 変数と呼 ばれる。

なお、どこからも参照されなくなった (1) は、 (3) の機能によって自動的に回 収される。

▪配列内の任意の構成要素を参照するための演算子 **[]** の名称は (4) 演算子である。 この演算子を適用した式 *a***[***i***]** は、配列 *a* における先頭から (5) 個目の構成要素をア クセスする。構成要素の位置を指定するための **[]** 内の整数値のことを (6) と呼ぶ。

■ 以下の宣言を考える。

**int**[][] *b* = **new int**[4][3];

*b* の型は (7) で、*b***[**0**]** の型は (8) で、*b***[**0**][**0**]** の型は (9) であり、*b***.**length の値は (10) で、*b***[**0**].**length の値は (11) である。

■何も参照しない(参照先をもたない)参照を (12) と呼ぶ。その型は (13) 型で あり、それを表すリテラルが (14) である。

■ 配列本体の構成要素は、既定値と呼ばれる値で初期化 される。各型の既定値は右のようになっている。

■ 配列内の要素を一つずつ順になぞっていく手続きのこ とを (21) と呼ぶ。

型 既定値 **int** (15) **long** (16) **float** (17) **double** (18) **boolean** (19) 参照型 (20)

■以下に示すのは、要素の値が先頭から順に 1, 2, 3 で ある配列の宣言である。

**int**[]  $a = (22)$  ;

**int**[]  $a = new$  **int** (23) (22) ;

■ 以下に示すプログラムの実行結果を示せ。

```
int[] a = new int[3];
for (int i = 0; i < 3; i++)
  System.out.println(a[i] + " ");
```
▪以下に示すのは、要素数 5 の **int** 型配列 *a* を生成し、その要素に、先頭から順に 10, 20, 30, 40, 50 を代入するプログラムである。

$$
\begin{array}{ll}\n\text{int}[ ] a = \boxed{(25)}; \\
\text{for (int } i = 0; i < \boxed{(26)}; i++) \\
\text{a[i]} = \boxed{(27)}; \\
\end{array}
$$

▪以下に示すのは、要素数が *n* である **int** 型配列 *a* の要素の最大値と最小値の差を求めて 表示するプログラムである。

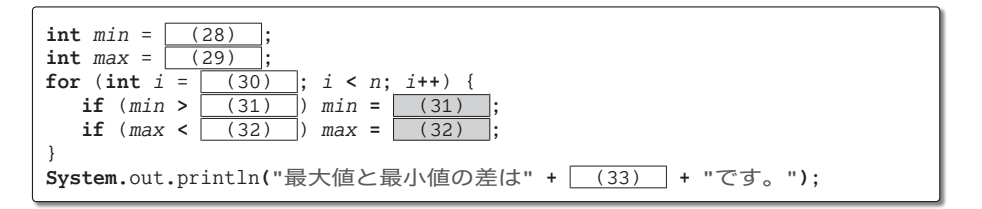

▪以下に示すのは、**double** 型配列 *a* の全要素の並びを逆転させるプログラムである(要 素の値が先頭から順に 1.0, 2.0, 3.0 であれば 3.0, 2.0, 1.0 にする)。

**for** (**int** *i* = 0; *i* **<** (34) ; *i++*) { **double** *t* = *a***[***i***]**; *a***[***i***] =** *a***[** (35) **]**; *a***[** (36) **] =** (37) ; }

▪以下に示すのは、**float**型配列*a*の全要素の合計を変数*sum*に格納するプログラムである。 なお、2番目のプログラムの **for** 文は、 (38) 文と呼ばれる。

**float**  $sum = (39)$ for (int  $i = 0$ ;  $i < (40)$  ;  $i^{++}$ ) *sum* **+=** (41) ;

**float** sum = (39) ;  
\n**for** (
$$
\frac{(42)}{1} \text{ i } (\frac{(43)}{1})
$$
)  
\nsum += (44) ;

▪以下に示すのは、**int** 型配列 *a* の全要素の値を先頭から順にコンマで区切って表示する プログラムである(要素の値が先頭から順に 1, 2, 3 であれば『1, 2, 3』と表示)。

```
if (\sqrt{(45)}) >= 2)
  for (int i = 0; i < (46) ; i^{++})
      System.out.print(a[i] + ", ");
if (\sqrt{47}) >= 1)
      System.out.print(a[ (48) ]);
```
209

配 列 **6**

- ■配列変数は、 (49) 型に分類され、int 型や double 型などの基本型とは異なる。
- 以下に示すプログラムの実行結果を示せ。

```
int[] a = {1, 2, 3, };
for (int i = 0; i < 3; i++)
   System.out.print(a[i] + " ");
```
▪以下に示すのは、**int** 型配列 *a* の全要素の値を記号文字 \* を横に並べたグラフで表示す るプログラムである(実行例に示すのは要素が {3, 5, 2, 7} である場合)。

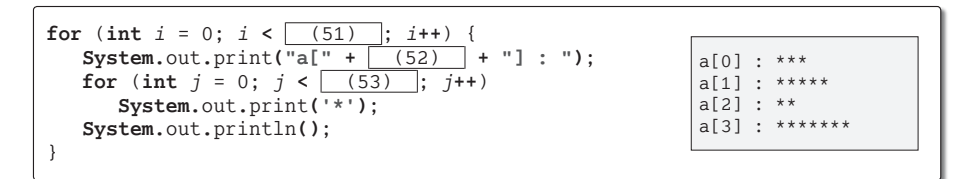

▪以下に示すのは、**int**型配列*a*の全要素の値(正であるとする)を記号文字\*を縦に並べた 下向きグラフで表示するプログラムである(実行例に示すのは要素が {3, 5, 2, 7, 8, 4, 1, 9, 1, 0, 3, 4, 5} である場合)。最初の行に出力するのは、インデックスの最下位桁である。

**int**  $max = \sqrt{54}$ for (int  $i = 0$ ;  $i < \lceil (55) \rceil$ ;  $i + 1$ ) **if**  $(a[i] > (56)$   $(56)$   $(56) = a[i];$ for (int  $i = 0$ ;  $i < \sqrt{(57)}$ ;  $i^{++}$ ) **System.**out**.**print**(** (58) **)**; **System.**out**.**println**()**; for (int  $i = 1$ ;  $i < (59)$  ;  $i++)$  { **for** (int  $j = 0$ ;  $j < (60)$  ;  $j^{+1}$ ) **if**  $(a[j] > = (61)$ **System.**out**.**print**("\*")**; **else System.**out**.**print**(" ")**; **System.**out**.**println**()**; }

0123456789012 \*\*\*\*\*\*\*\*\* \*\*\* \*\*\*\*\*\* \* \*\*\* \* \* \*<br>\* \* \* \*\*\* \* \*\* \* \*\* \* \* \*\* \* \*\* \* \* \* \*

(50)

■データの集合から、ある値をもつ要素の存在を調べることを | (62) ]と呼び、調べる 値のことを (63) と呼ぶ。配列からの探索は、配列の全要素を順に走査することによっ て実現できる(探すべき (63) と同じ値の要素に出会ったら、探索に成功である)。こ のアルゴリズムは、 (64) と呼ばれる。以下に示すのは、配列 *a* の要素のうち、値が *key* である要素を探し、見つけた位置のインデックスの値を *idx* に格納するプログラムで ある。なお、見つからなかった場合には *idx* に **-**1 を格納する。

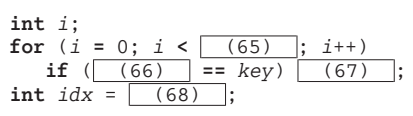

▪以下に示すのは、**int** 型配列 *a* の複製(要素数が同一で、すべての要素の値が同じ)を *b* として作るプログラムである。

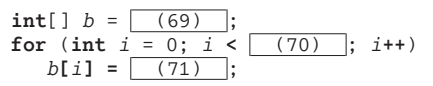

▪以下に示すのは、**int** 型配列 *a* の要素の中で値が正であるものを順に並べた要素をもつ 配列 *b* を作るプログラムである(配列 *a* が {5, -1, 3, 4, -2, 7} であれば、配列 *b* は {5, 3, 4, 7} となる)。

**int** *count* = 0; for (int  $i = 0$ ;  $i < \boxed{(72)}$ ;  $i^{++}$ ) **if**  $(a[i] > 0)$   $(73)$ ; **int**[]  $b = (74)$ ; int  $j = 0$ ; for (int  $i = 0$ ;  $i < \sqrt{(75)}$ ;  $i^{++}$ ) **if**  $(a[i] > 0)$   $(76)$ ;

▪以下に示すのは、すべての要素の値が 0 である 2 行 3 列の **int** 型の2次元配列 *a* を作る プログラムである。

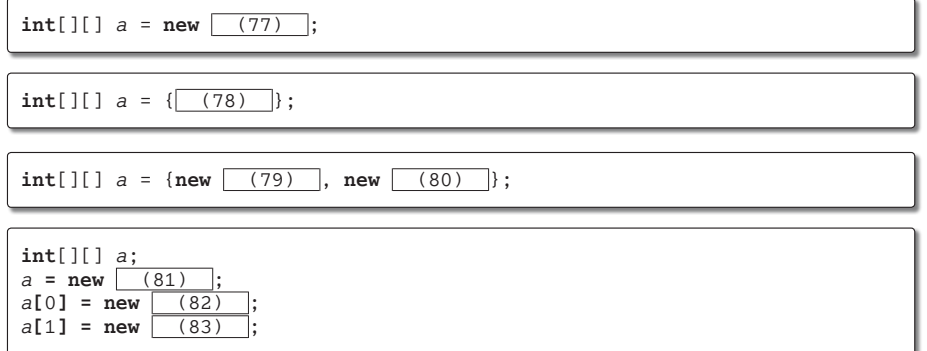

▪以下に示すのは、**int**型2次元配列*a*の複製(要素数が同一で、すべての要素の値が同じ) を *b* として作るプログラムである。

**int**[][]  $b = (84)$ ; for (int  $i = 0$ ;  $i < (85)$ ;  $i^{+1}$ ) {  $b[i] = (86)$ ; **for** (**int**  $j = 0$ ;  $j < (87)$  ;  $j + 1$ ) {  $b[i][j] = (88)$ ; } }

211

配 列 **6**

▪以下に示すプログラムについて、コンパイルエラーとなる行には×を、エラーとならな い行には○を記入せよ。

```
int[] a = new int[5];
       final int[] b = new int[5];
       a.length = 10;
       b.length = 10;
       a = b;
       b = a;
       a[0] = 10;
       b[0] = 10;
(89)
(90)
(91)
(92)(93)(94)
```
- 以下に示すのは、月を表す英単語の学習プログラムである。
	- 1 月~ 12 月の英単語 **"January"**, **"February"**, … を入力させる。
	- ◦たとえば、『8 月:』と表示した場合は、**"August"** を入力しなければならない。
	- ◦入力された英単語の綴りがあっていれば『正解です。』と表示し、そうでなければ『違 います。』と表示する(間違えた場合再入力はできない)。
	- ○出題は12回であり、すべての月を出題する。
	- ◦出題の順序はランダムである。
	- ○12回のうちの何回正解したのかを表示する。
	- ※変数 *rand* は、本文 p.34 で解説したとおりに宣言されているものとする(次章以降の 錬成問題でも同様である)。

```
\sqrt{(95)} monthString = (96)"January", "February", "March", "April", "May", "June", "July",
   "August", "September", "October", "November", "December"
 (97) ;
System.out.println("英語の月名を入力してください。");
System.out.println("先頭は大文字で、2文字目以降は小文字とします。");
 (98) order = new int[12];
for (int i = 0; i < \boxed{(99)}; i^{+1}order[i] = i;
for (int i = 0; i < 24; i++) {
  int idx1 = rand.nextInt(\fbox{100)};<br>int idx2 = rand.nextInt(\fbox{101)});
   int idx2 = rand.nextInt( (101) );
  int t = order[idx1];
  order[idx1] = (102)order[idx2] = (103)}
int correct = 0; // 正解した回数
for (int i = 0; i < 12; i++) {
   int month = order[i];
   System.out.print( (104) + "月:");
   String s = stdIn.next();
   \textbf{if} (s,equals(monthString\begin{bmatrix} (105) \\ (105) \end{bmatrix})) {
      System.out.println("正解です。");
        (106);
   } else {
      System.out.println("違います。");
   }
}
System.out.println("12回中" + correct + "回正解でした。");
```
▪以下に示すのは、2次元配列 *a* の全要素の値を表示するプログラムである(行によって 列数が異なる可能性がある)。

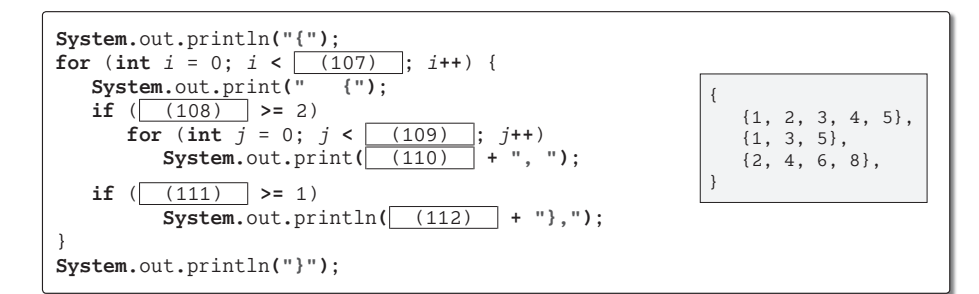

▪以下に示すのは、行によって列数が異なる可能性がある2次元配列 *a* の全要素の値を キーボードから読み込んで表示するプログラムである。

◦要素の値は 0 ~ 99 である。この範囲外の値が入力された場合は再入力させる。 ◦最大列数に満たない行に関しては、存在しない要素の箇所に『-』を表示する。

```
System.out.print("行数:");
int height = stdIn.nextInt();
int[|][a = new int (113)];
int maxWidth = 0:
for (int i = 0; i < (114); i++) {
  System.out.print(i + "行目の列数:");
  int width = stdIn.nextInt();
  a[i] = new int (115) ;
  if (width > maxWidth) maxWidth = (116) ;
}
System.out.println("各要素の値[0~99]を入力せよ。");
for (int i = 0; i < (117); i++) {
  for (int j = 0; j < a[i]. length; j++) {
     do {
        System.out.printf("a[ (118) ][ (119) ]:", i, j);
        a[i][j] = stdIn.nextInt();
     } while (a[i][j] < (120) || a[i][j] > (121) );
  }
}
for (int i = 0; i < \boxed{(122)}; i^{++}) {
  int j = 0;
  for (; j < (123); j++)System.out.printf("%3d", (124) );
  for (; j \lt (125); j^{++})
     System.out.print(" -");
  System.out.println();
}
                                          行数:3Ÿ
                                          0行目の列数:5日
                                          1行目の列数: 3日
                                          2行目の列数: 4日
                                          各要素の値[0~99]を入力せよ。
                                          a[0][0]:1<sup>\Box</sup>
                                          a[0][1]:2a[0][2]:3a[0][3]: 4\Boxa[0][4]:5a[1][0]:6Ÿ
                                          a[1][1]:7a[1][2]:8\Boxa[2][0]:9Ÿ
                                          a[2][1]:10a[2][2]:11a[2][3]:12Ÿ
                                            1 2 3 4 5
                                            6 7 8 - -
                                            9 10 11 12 -
```
**6** 配 列